## Windows Xp Sp3 Pro Black Widow Lite Edition PATCHED

type of restore use a backup or restore backup restore an earlier version of windows xp restore an earlier version of windows xp restore a complete system image to a new pc, or restore a complete system image to a new pc, or restore a complete system image to a new pc the restore system page will include information about the windows xp system image file, such as how big it is and where it was stored. in the default location page, youll be asked where you want to restore this image, with the default locations being c:\boot, c:\windows, and the default drive, d:\. if youre restoring a windows xp system image, then youll also be given the option to restore it to another system drive, such as f:, along with any existing partitions it might be on. select the option you want, click next, and click finish. youll then be brought to the final screen, which will include some information about the restore process, such as when the restore will begin, and whether it will run the windows xp system image or a windows vista system image. the figure d below shows a screen that appears after selecting the safe mode option. youll then be brought to the welcome screen for your chosen restore. if the restore failed for any reason, or you want to perform a standard windows xp upgrade, then follow the instructions below. if you have a previous system restore point that you want to use, then you can select the restore my computer to an earlier time option to do a standard windows xp upgrade. if you use the recovering from backup option, however, then the following describes how to use the simple recover utility.

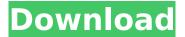

## Windows Xp Sp3 Pro Black Widow Lite Edition

However, even though we cannot provide support for Windows XP, we continue to innovate for the future of PC experiences. We are committed to your PC as long as youre using a Windows 7 or higher product. When you have a fresh install of Windows 10, youll be prompted to choose a time zone. This option helps your PC clock keep the correct time in your region. Note that the Windows 10 Impersonation Service isnt available for this initial operating system release. When you use a different PC or device to sign in to Windows, that PC or device will be treated as a trusted device and will be able to sign in using a Microsoft account. In this release, weve expanded Windows 10 into its first phase of development. This allows us to collect feedback directly from our Windows Insiders on the new features. In addition, in this phase, we are gathering feedback from the Windows community in order to provide a great experience for Windows 10 and Windows 10 Mobile users. In November 2015, we released an updated version of the Windows 10 Technical Preview. Windows XP Professional Edition is a good entry-level version of the operating system, and it can run all Microsoft applications and software and is supported with security and maintenance updates through April 2015. Windows XP Sp3 is supported until April 2014, so it will be available for some time, and you can get support and security updates for it through that period of time. Microsoft does not recommend that people upgrade from XP to Windows 7 or Windows 8 or Windows 10 for enterprise computing. Download Windows XP Professional Edition if you are just getting started with Windows XP. 5ec8ef588b

https://www.folusci.it/wp-content/uploads/2022/11/Autocad 2009 Xforce BEST 64 Bit Keygen.pdf https://blisscbdstore.com/wp-content/uploads/2022/11/lavpre.pdf http://fokusparlemen.id/?p=66201 http://adomemorial.com/2022/11/21/siemens-hipath-1100-manager-7-0-build-646-hot/ https://kuchawi.com/fastgsm-s3g-1-0-0-42-free-download-portable/ https://boomerlife-icaniwillwatchme.com/wpcontent/uploads/2022/11/Civilization 5 World Builderrar.pdf http://capabiliaexpertshub.com/napoleon-total-war-razor1911-crack-only-rar-repack/ http://kfivehomestead.com/wpcontent/uploads/2022/11/Adobe Premiere Pro CC 2018 Offline Setup Direct Links Window.pdf https://zwergenburg-wuppertal.de/advert/the-elder-scrolls-v-skyrim-legendary-edition-repack-mr-dj-<u>bot- full /</u> http://www.kengerhard.com/hd-online-player-ghost-2-movie-in-hindi-cracked-download-mp4/ https://www.unitedartistsofdetroit.org/wpcontent/uploads/2022/11/Corel PaintShop Pro 2020 Ultimate 22208 Keygen-1.pdf https://dsdp.site/it/?p=82182 https://agaratalpha.com/mac-os-x-lion-10-7-iso-free-verified-download-for-intel-pcs-from-extratorrent-com/ https://www.2tmstudios.com/edius-6-53-crack-hot/ https://medicilearningit.com/download-workaltogihydroscrackeado/ https://sarahebott.org/wp-content/uploads/2022/11/halo 2 reloaded rar password.pdf https://www.dominionphone.com/winrar-5-90-beta-2-crack-activation-key-free-2020- top / https://happybirthday2me.com/wpcontent/uploads/2022/11/HD Online Player Kastor All Video Download UPDer Key Crac.pdf https://www.onmoda.net/wp-content/uploads/2022/11/Picasso Dg Photo Album Crack INSTALL.pdf https://marshryt.by/wp-content/uploads/levharl-1.pdf